# návod k obsluze

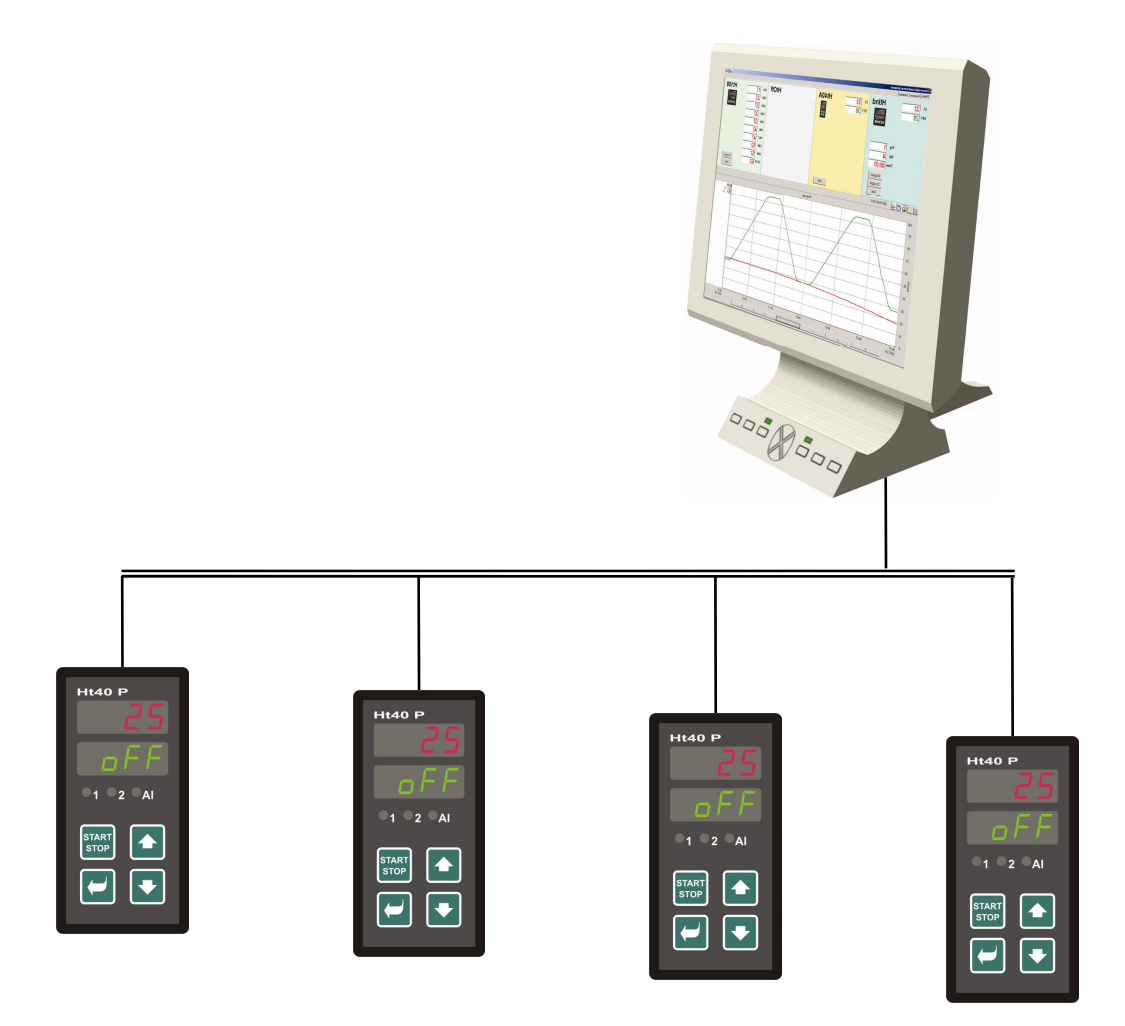

# Ht40P **popis komunikační linky**

## **Protokol MODBUS RTU**

Komunikační protokol MODBUS RTU je určen pro vytváření sítí typu "Master – Slave", kdy "Master" je počítač nebo jiný řídící systém, "Slave" jsou vždy regulátory. Vyznačuje se jednoduchou, avšak spolehlivou strukturou, pro kterou jsou charakteristické:

- Definovaná délka přenášených povelů.
- Identifikace koncového zařízení adresou.
- Zpětné potvrzení každého povelu.
- Zabezpečení zprávy CRC kódem.
- Předávání chybových hlášení.

## 1.1 Obecná struktura protokolu

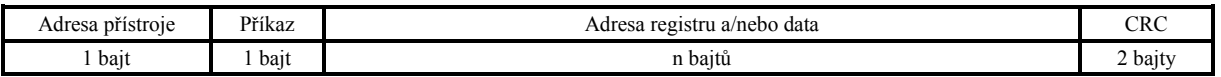

## Příkazy:

- **Čtení** 03H nebo 04H
- **Zápis** do jednoho registru 06H
- **Zpětný dotaz** 08H

## 1.2 Operace čtení (03H nebo 04H)

Tato operace umožňuje číst až 32 registrů v řadě za sebou. Pokud registr není definován, je vrácena hodnota –32000.

#### **Příkaz:**

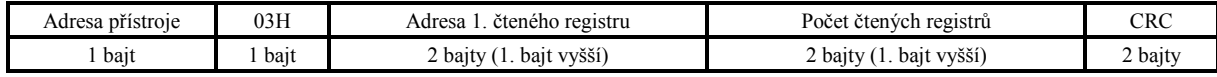

### **Odpověď:**

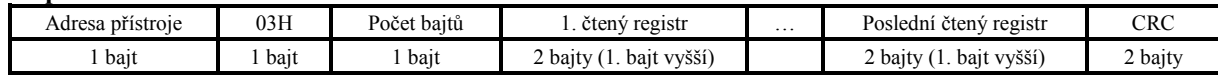

### Příklad: čtení registru 100 (64H, žádaná hodnota), přístroj na adrese 12 (0CH)

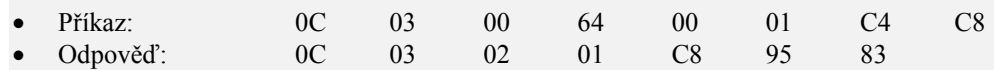

## 1.3 Operace zápis (06H)

Tato operace umožňuje zapsat hodnotu do jednoho registru přístroje:

#### **Příkaz:**

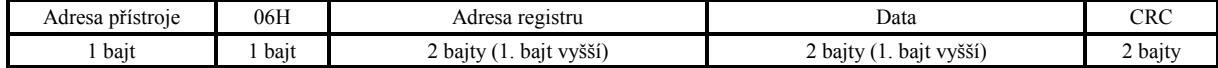

#### **Odpověď, pokud je příkaz vykonán (je totožná s příkazem):**

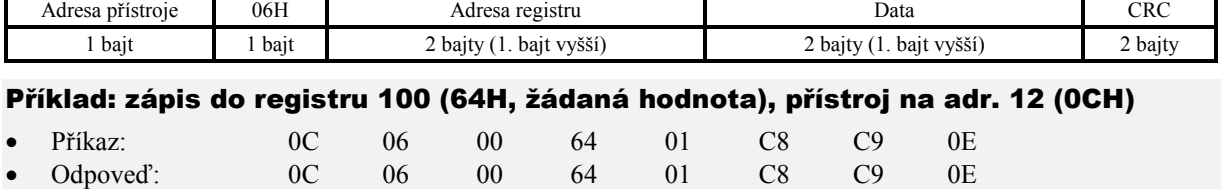

#### **Odpověď, chybové hlášení:**

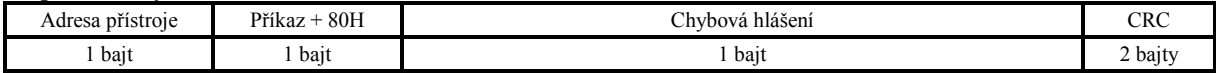

#### **Chybová hlášení:**

- 01 chyba zadaného příkazu, chyba CRC.
- 02 registr neexistuje nebo je určen jen pro čtení.
- 03 data jsou mimo meze.
- 04 zápis do registru se nepovedl (např. chyba hardwaru, příliš velké rušení, …)

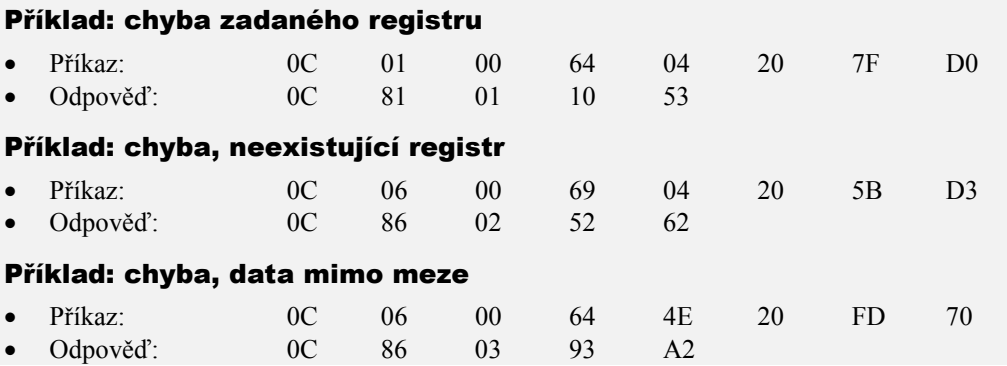

## 1.4 Operace zpětný dotaz (08H)

Tato operace je určena pouze k detekci přístroje na dané adrese.

#### **Příkaz:**

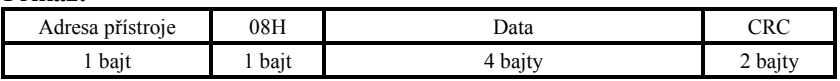

#### **Odpověď:**

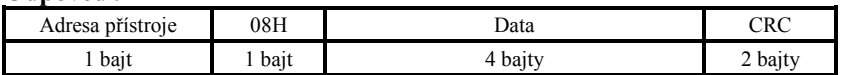

## Příklad: zpětný dotaz, přístroj na adrese 12 (0CH)

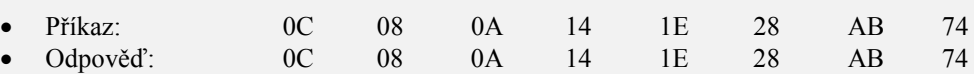

## 1.5 Časování linky

Pokud je na lince více než 1 přístroj (pouze linka EIA 485), je nutné dodržovat časování zobrazené na následujícím obrázku. Časový úsek **interval** (prodleva mezi ukončením příjmu a vysláním dalšího příkazu) musí být **větší nebo roven 50ms**. V opačném případě může dojít ke kolizi dat.

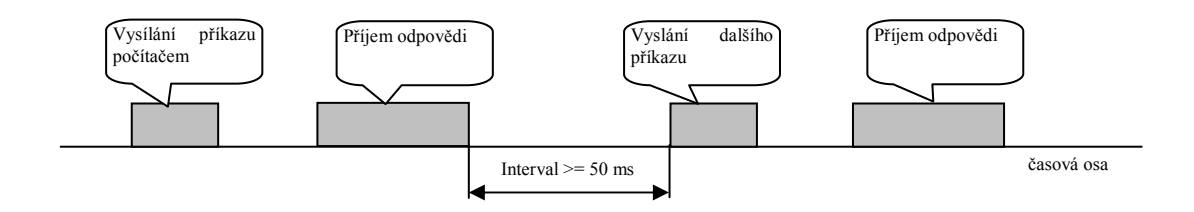

## 2 Přehled registrů

Tabulka obsahuje úplný přehled registrů přístupných komunikační lince. Význam jednotlivých kolonek je následující:

- **Displej** … označení registru na displeji přístroje. Pokud není vyplněn, označení registru se neobjevuje na displeji.
- **Adresa** … adresa registru. Za adresou je uveden přístup k registru, r … pouze čtení, r/w … čtení i zápis.
- **Rozsah** … rozsah hodnot registru.
- **Inicializace** … inicializační hodnota při prvním zapnutí nebo po restartu.
- **Des. místo** … určuje počet desetinných míst zobrazených na displeji. Konverzi ukazuje následující tabulka.
- **Poznámka** … většinou je uveden význam registru

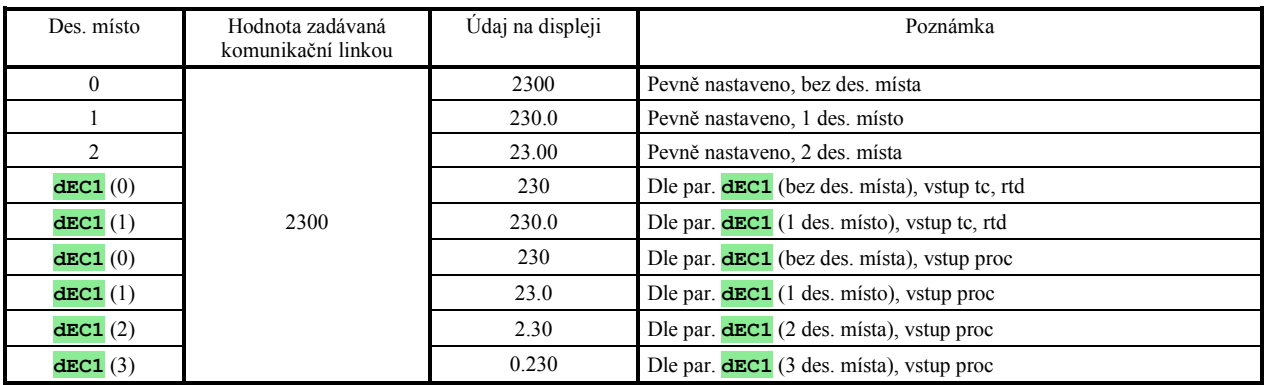

## HW konfigurace přístroje

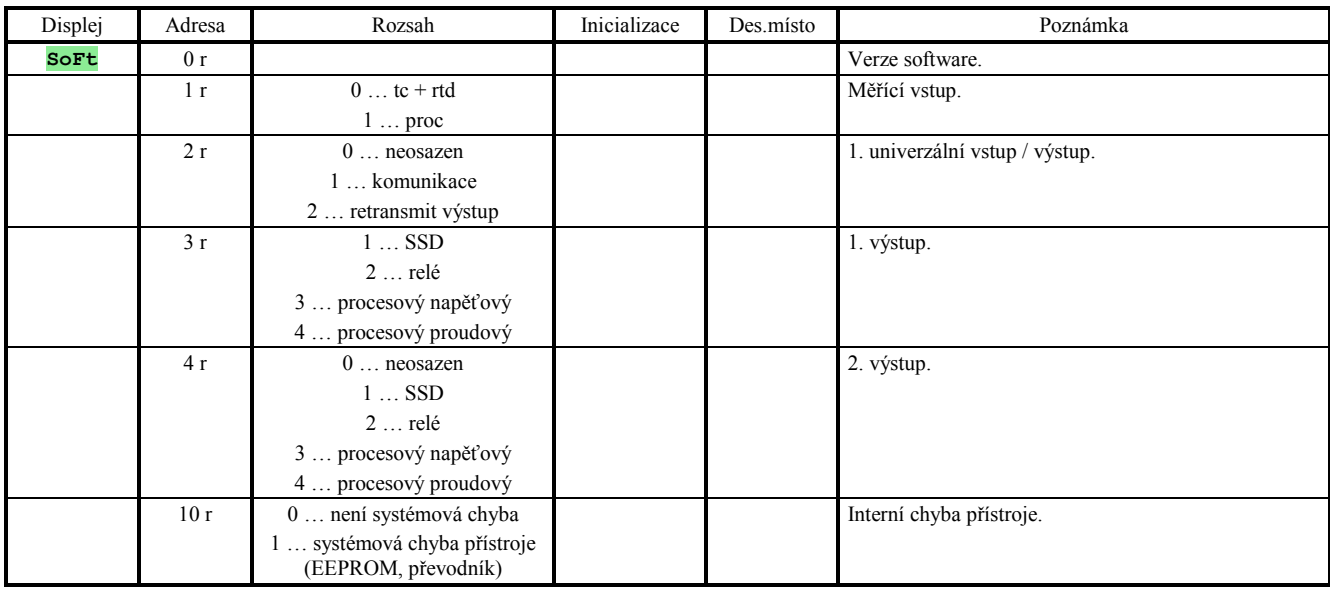

## Čtení stavu přístroje

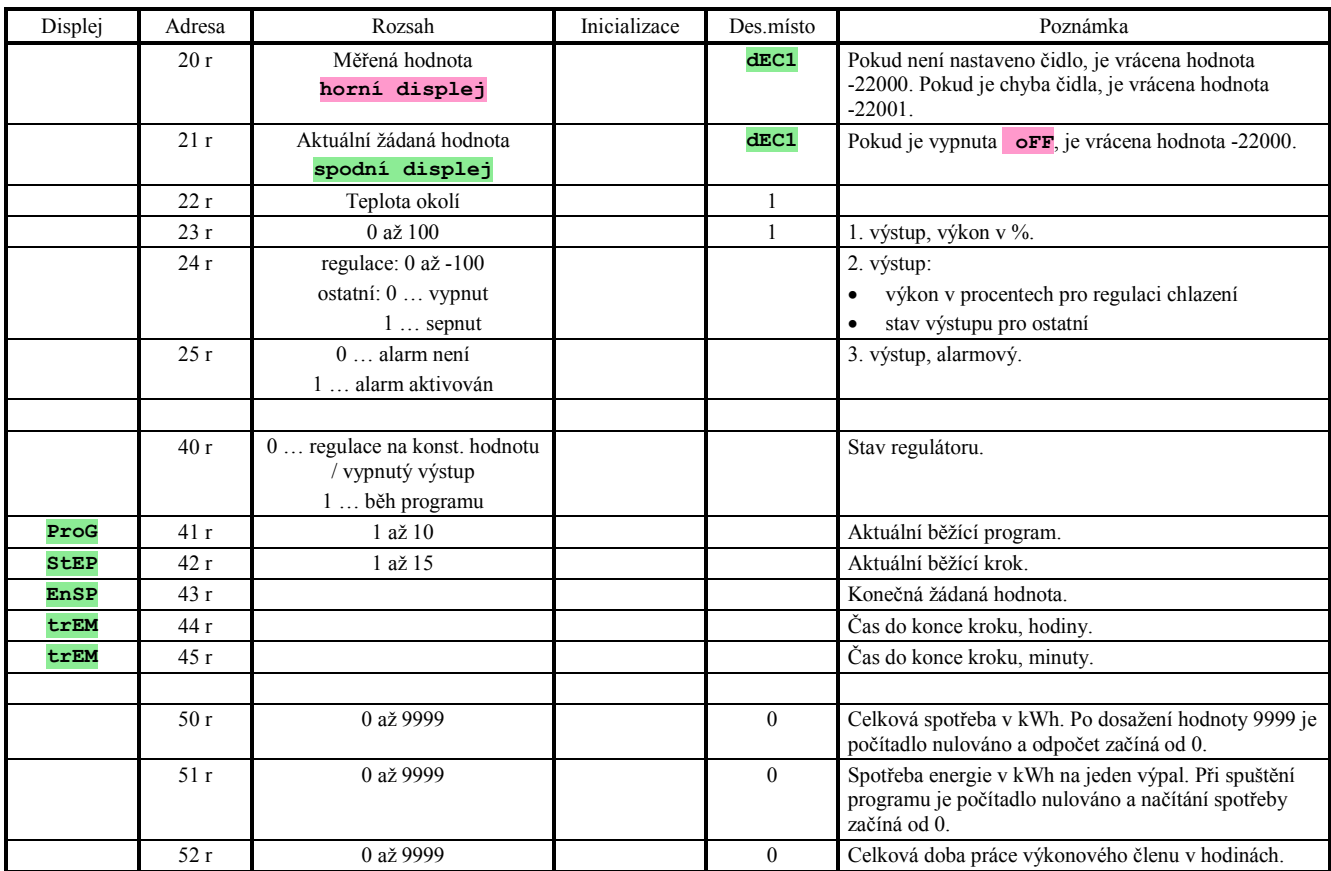

## Spuštění, ukončení programu

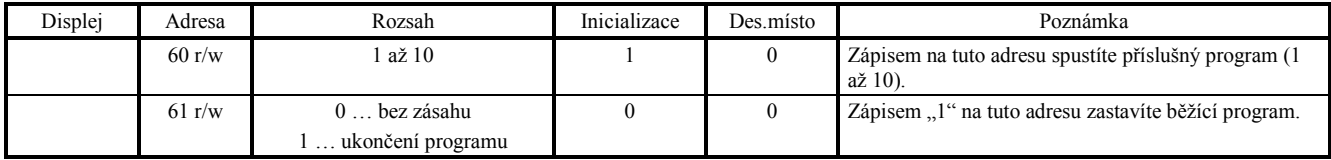

## Spuštění programu hodinami

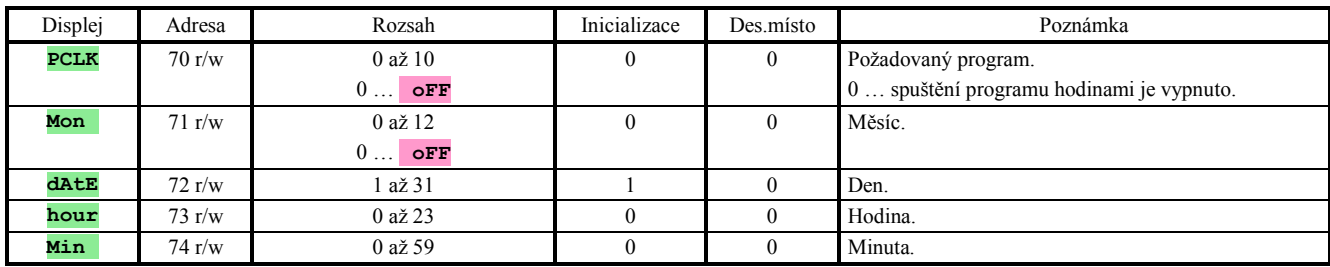

## Ostatní příkazy

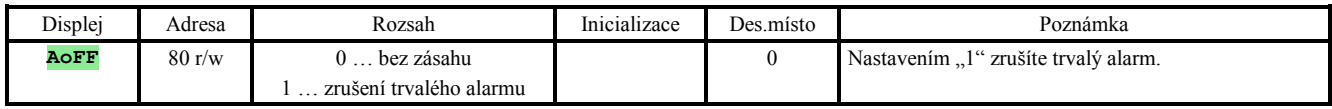

## Obslužná úroveň

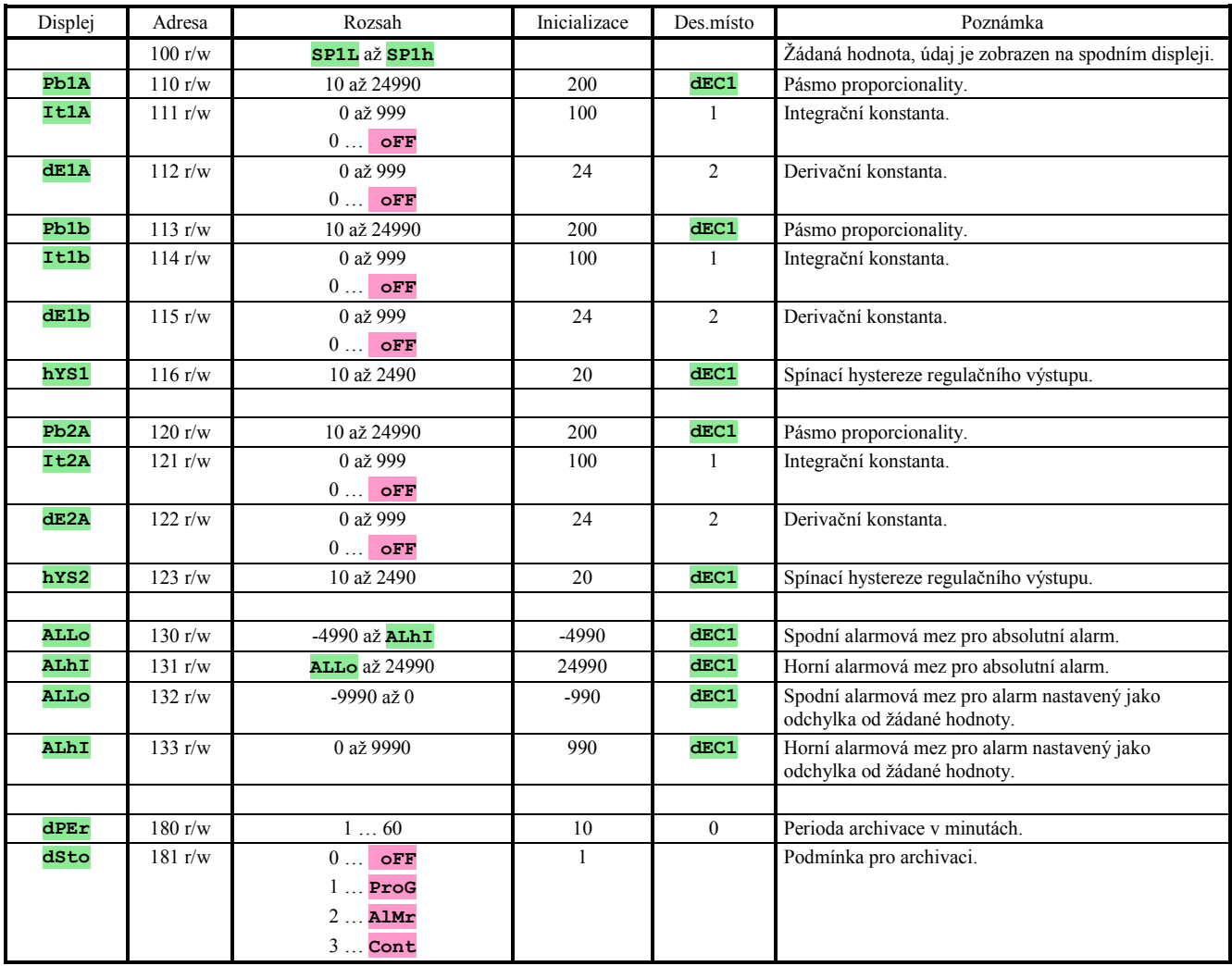

## Konfigurační úroveň

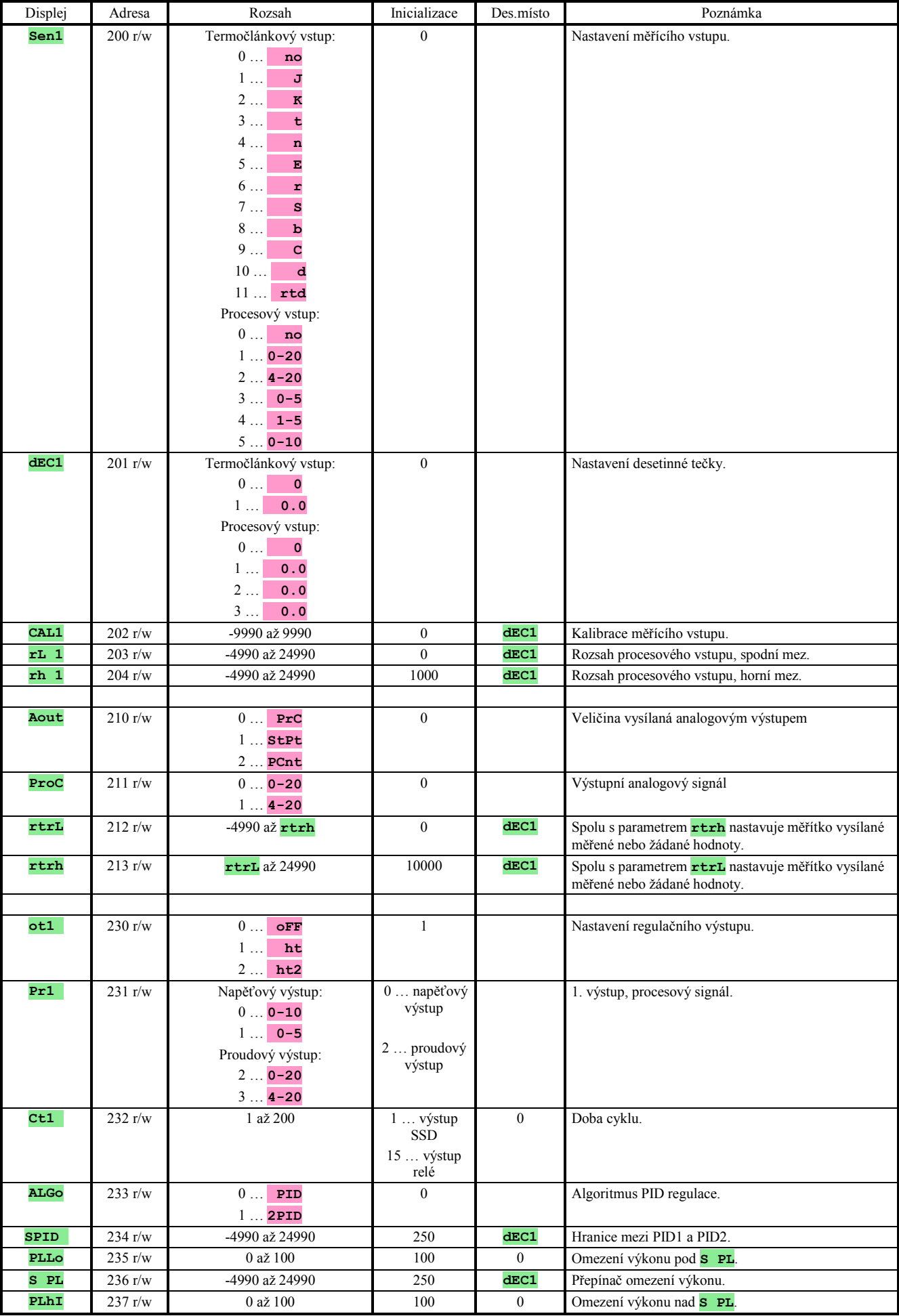

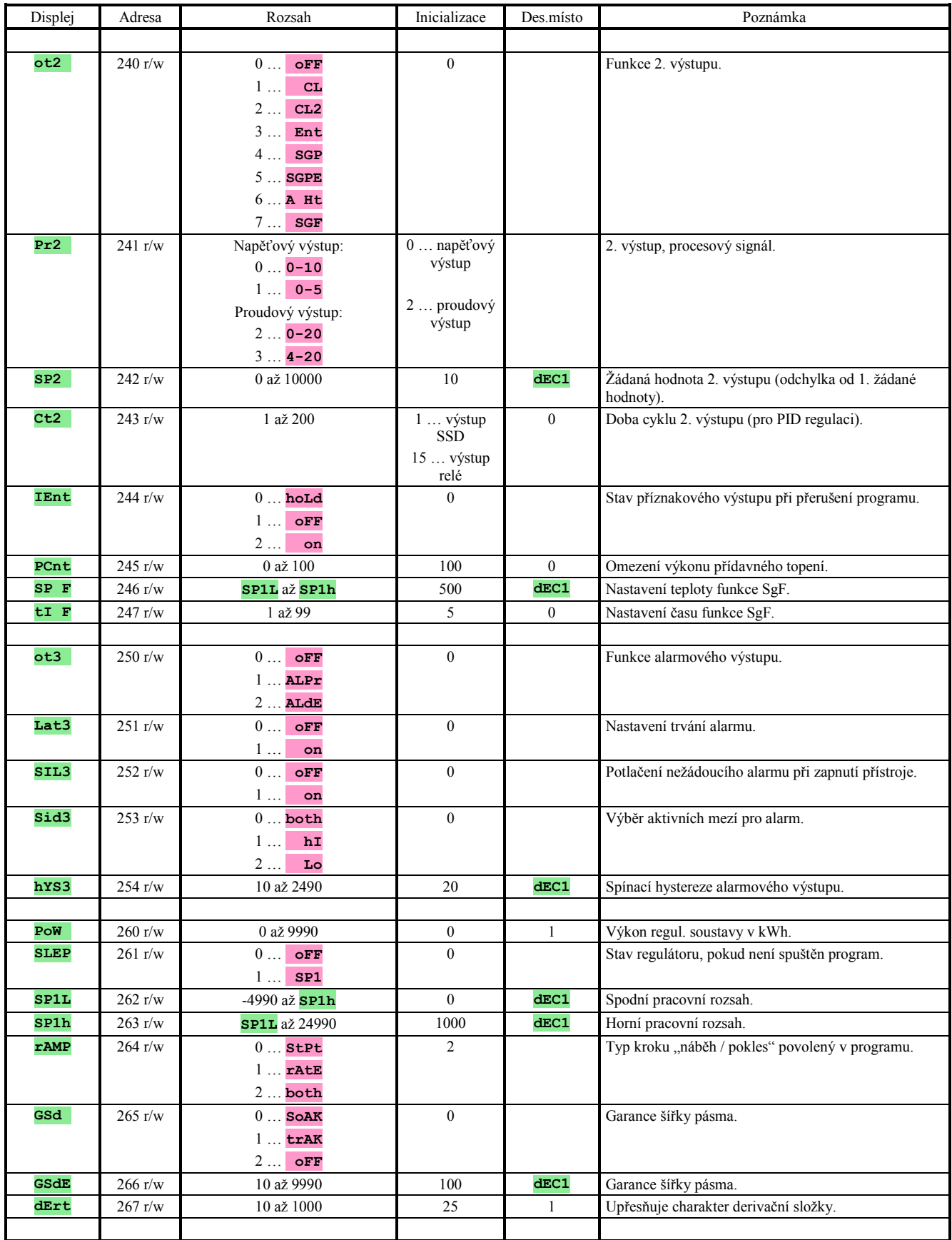

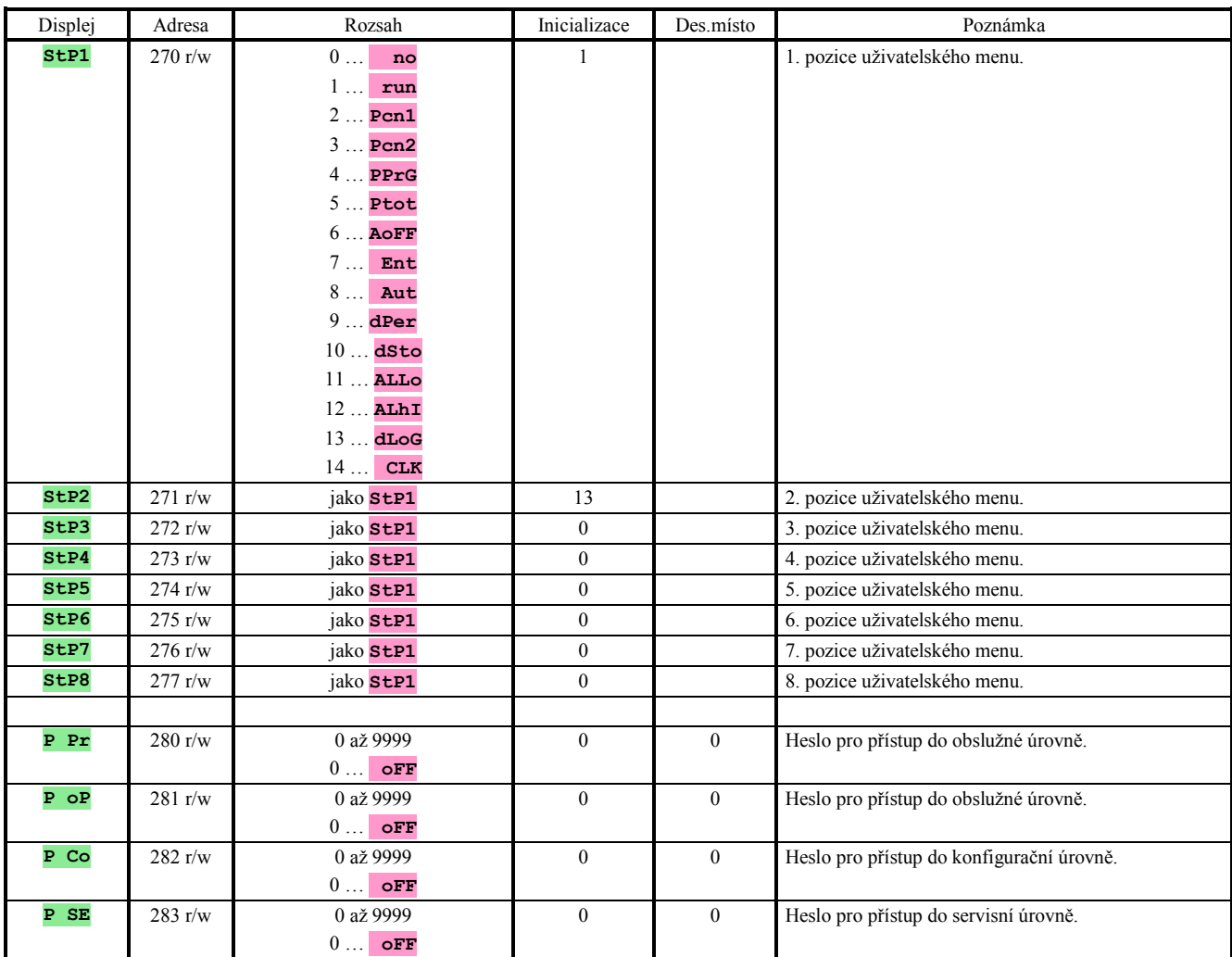

## Nastavení hodin reálného času

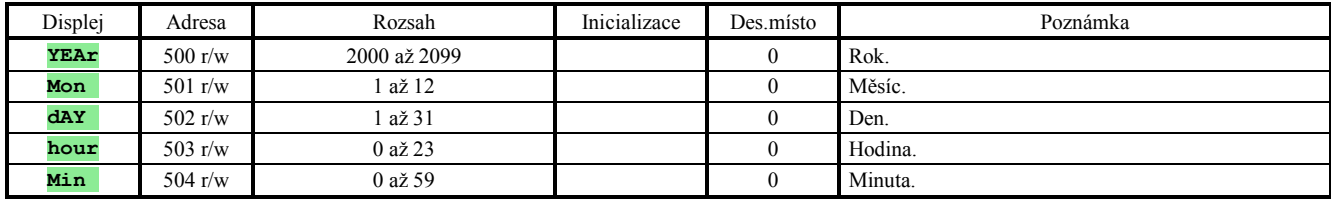

## Zápis, editace programu

Regulátor Ht40P má 10 programů po 15-ti krocích.

Programy jsou zapisovány na adresy od 2000 do 3499 podle následujících pravidel:

- 1. program začíná na adrese 2000, 2. program na adrese 2150, … , 10. program na adrese 3350 (každý program zabírá 150 registrů).
- Každý krok zabírá místo 10-ti registrů. Např: program 1, krok 1 je na registrech 2000 až 2009, program 1, krok 2 na registrech 2010 až 2019, …
- Parametry jsou v registrech umístěny dle následující tabulky (všechny registry jsou určeny pro čtení i pro zápis):

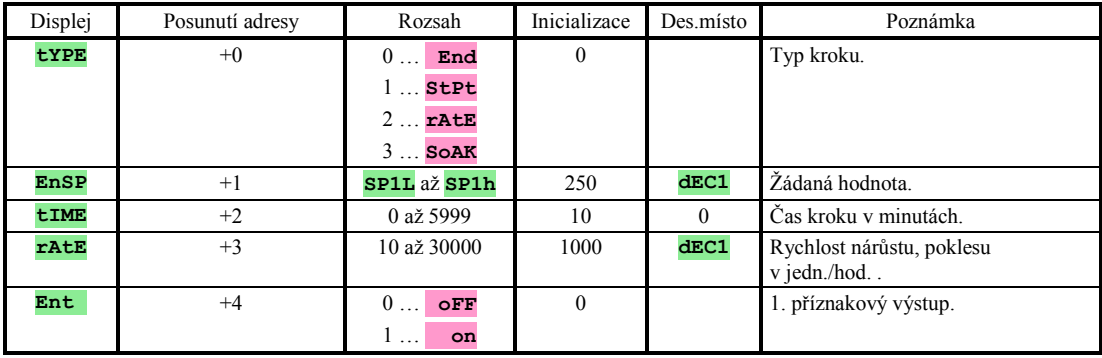

#### Příklad:

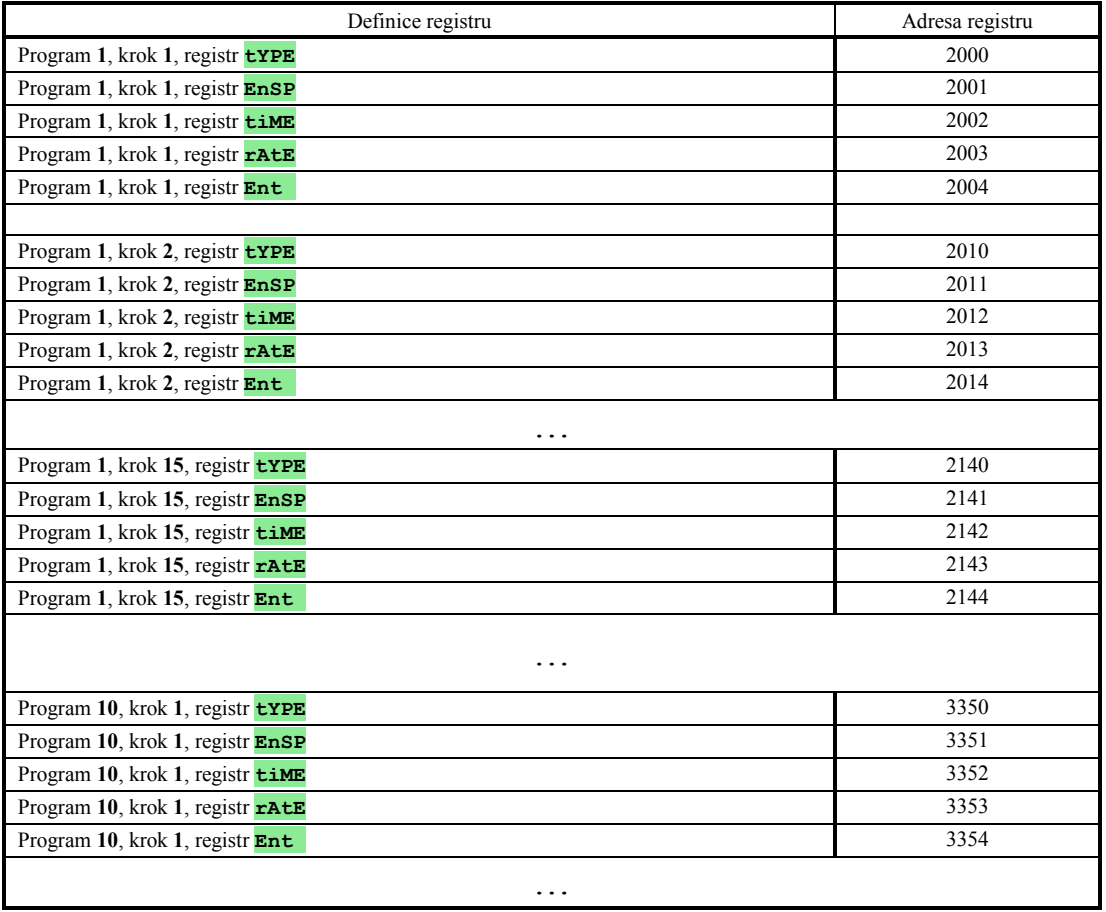

Pokud jsou parametry stejného programu a kroku zadávány současně z klávesnice i komunikační linky, nejsou hodnoty přenášené komunikační linkou akceptovány.

## Přenos dat z dataloggeru

Datalogger přístroje Ht40P zaznamenává 500 měření.

#### **Každé měření obsahuje následující údaje:**

- měřená hodnota,
- žádaná hodnota,
- číslo spuštěného programu (pokud není spuštěn program, je navrácena hodnota 0),
- rok záznamu,
- měsíc záznamu,
- den záznamu,
- hodina záznamu,
- minuta záznamu.

#### **Čtení je prováděno na registrech 10000 až 10499. Číslo registru určuje pořadí záznamu:**

- číslo registru 10000 značí nejnovější (poslední) záznam,
- číslo registru 10001 značí předposlední záznam,
- $\bullet$   $\dots,$
- číslo registru 10499 značí nejstarší záznam.

#### **Příkaz pro čtení z dataloggeru:**

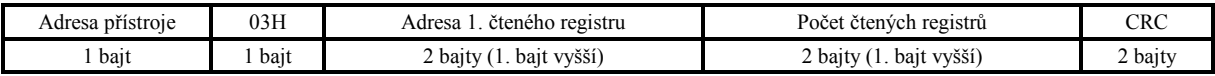

- Adresa 1. čteného registru … zapište hodnotu od 10000 do 10499 (výběr záznamu).
- Počet čtených registrů … **musí být nastaven na 8**, při zápisu jiné hodnoty přístroj neodešle údaje.

#### **Odpověď:**

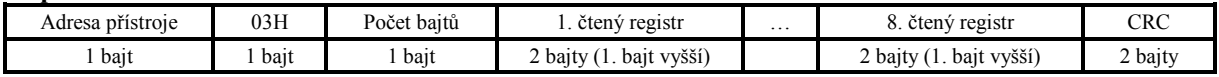

- 1. čtený registr ... měřená hodnota,
- 2. čtený registr ... žádaná hodnota,
- 3. čtený registr … číslo spuštěného programu (pokud není spuštěn program, je navrácena hodnota 0),
- 4. čtený registr … rok záznamu
- 5. čtený registr … měsíc záznamu
- 6. čtený registr … den záznamu
- 7. čtený registr … hodina záznamu
- 8. čtený registr ... minuta záznamu

## Vymazání paměti dataloggeru

Vymazání dat provedete zápisem hodnoty "1" na registr 720.

## 3 Obsah

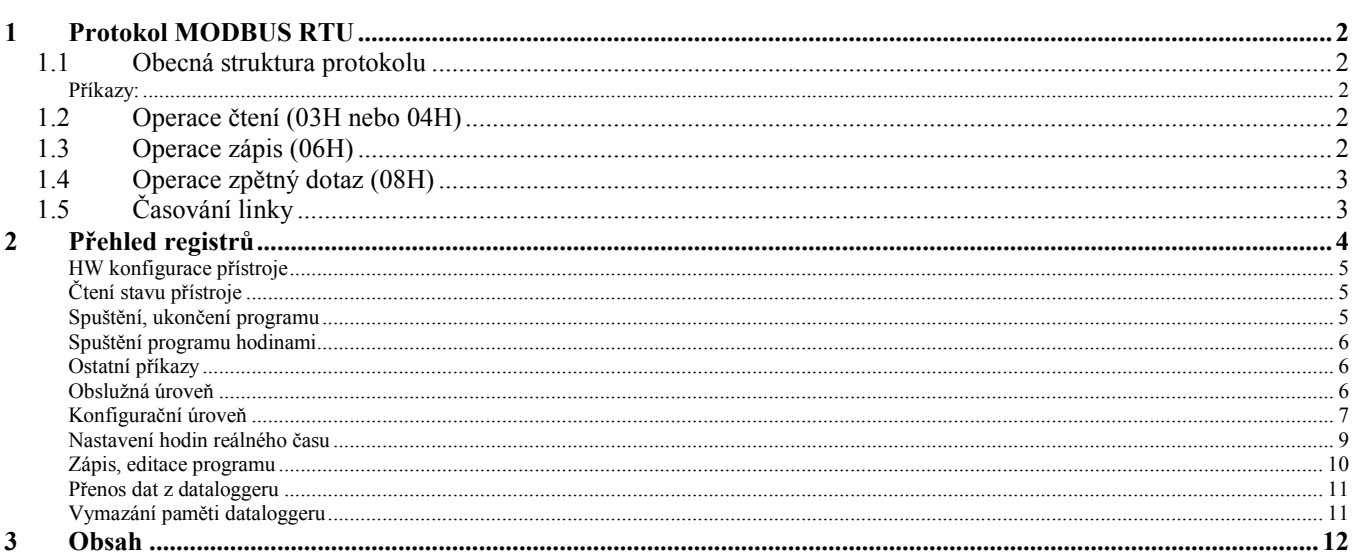